# **spotipy Documentation**

*Release 2.0*

**Paul Lamere**

**Jan 20, 2020**

## **Contents**

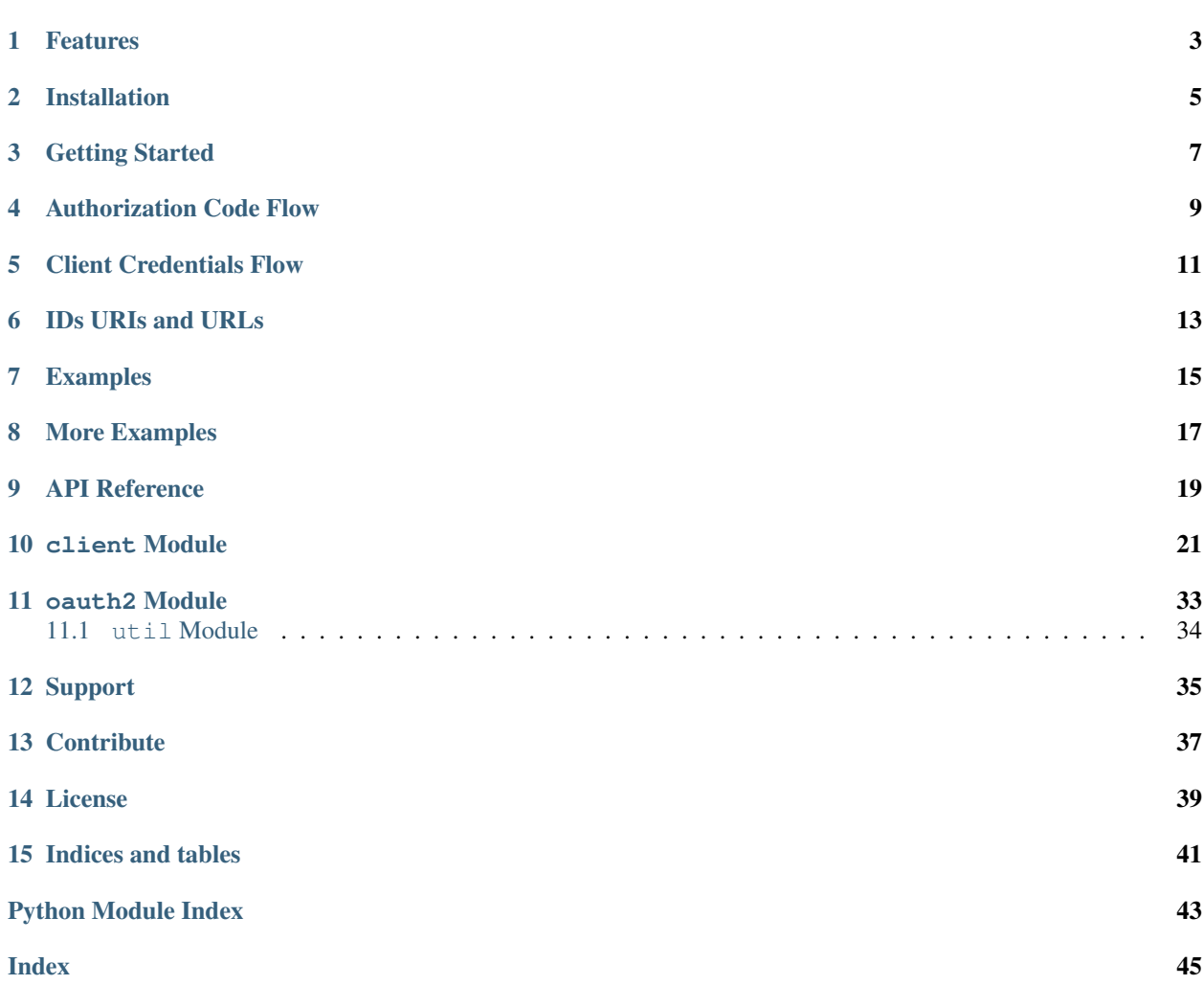

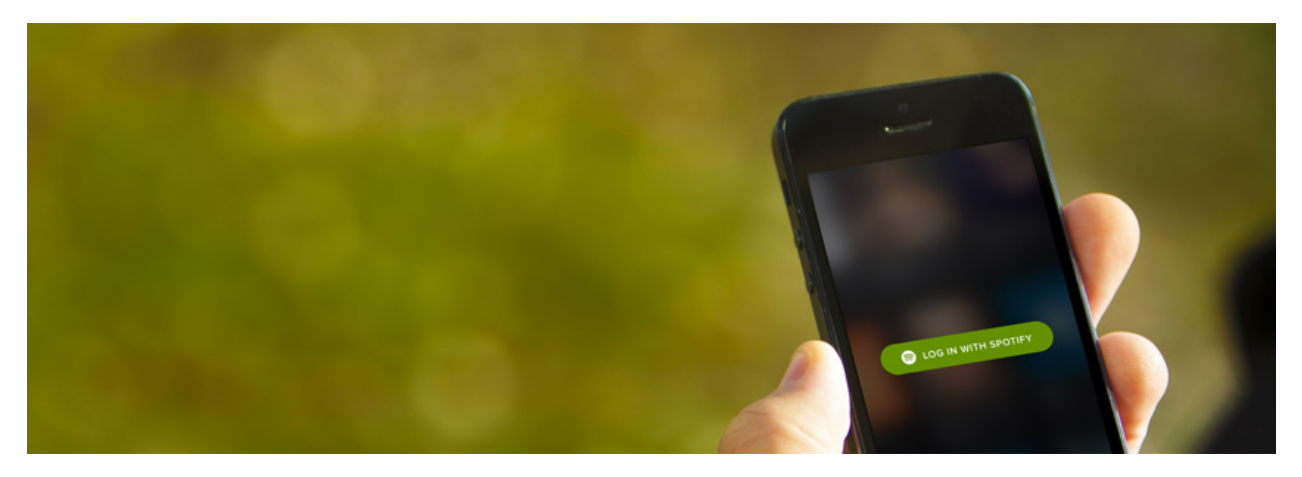

*Spotipy* is a lightweight Python library for the [Spotify Web API.](https://developer.spotify.com/web-api/) With *Spotipy* you get full access to all of the music data provided by the Spotify platform.

Here's a quick example of using *Spotipy* to list the names of all the albums released by the artist 'Birdy':

```
import spotipy
birdy_uri = 'spotify:artist:2WX2uTcsvV5OnS0inACecP'
spotify = spotipy.Spotify()results = spotify.artist_albums(birdy_uri, album_type='album')
albums = results['items']
while results['next']:
   results = spotify.next(results)
   albums.extend(results['items'])
for album in albums:
   print(album['name'])
```
Here's another example showing how to get 30 second samples and cover art for the top 10 tracks for Led Zeppelin:

```
import spotipy
lz_uri = 'spotify:artist:36QJpDe2go2KgaRleHCDTp'
spotify = spotipy.Spotify()results = spotify.artist_top_tracks(lz_uri)
for track in results['tracks'][:10]:
   print('track : ' + track['name'])
   print('audio : ' + track['preview_url'])
   print('cover art: ' + track['album']['images'][0]['url'])
   print()
```
Finally, here's an example that will get the URL for an artist image given the artist's name:

```
import spotipy
import sys
spotify = spotipy.Spotify()
if len(sys.argv) > 1:
    name = ' '.join(sys.argv[1:])
```
(continues on next page)

(continued from previous page)

```
else:
   name = 'Radiohead'
results = spotify.search(q='artist:' + name, type='artist')
items = results['artists']['items']
if len(items) > 0:
   artist = items[0]
   print(artist['name'], artist['images'][0]['url'])
```
## Features

<span id="page-6-0"></span>*Spotipy* supports all of the features of the Spotify Web API including access to all end points, and support for user authorization. For details on the capabilities you are encouraged to review the [Spotify Web API](https://developer.spotify.com/web-api/) documentation.

## Installation

<span id="page-8-0"></span>Install or upgrade *Spotipy* with:

pip install spotipy --upgrade

Or with:

easy\_install spotipy

Or you can get the source from github at <https://github.com/plamere/spotipy>

## Getting Started

<span id="page-10-0"></span>All methods require user authorization. You will need to register your app to get the credentials necessary to make authorized calls.

Even if your script does not have an accessible URL you will need to specify one when registering your application which the Spotify authentication server will redirect to after successful login. The URL doesn't need to be publicly accessible, so you can specify ["http://localhost/"](http://localhost/).

Register your app at [My Applications](https://developer.spotify.com/my-applications/#!/applications) and register the redirect URI mentioned in the above paragragh.

*spotipy* supports two authorization flows:

- The Authorization Code flow This method is suitable for long-running applications which the user logs into once. It provides an access token that can be refreshed.
- The Client Credentials flow The method makes it possible to authenticate your requests to the Spotify Web API and to obtain a higher rate limit than you would with the Authorization Code flow.

### Authorization Code Flow

<span id="page-12-0"></span>This flow is suitable for long-running applications in which the user grants permission only once. It provides an access token that can be refreshed. Since the token exchange involves sending your secret key, perform this on a secure location, like a backend service, and not from a client such as a browser or from a mobile app.

To support the **Authorization Code Flow** *Spotipy* provides a utility method util.prompt\_for\_user\_token that will attempt to authorize the user. You can pass your app credentials directly into the method as arguments:

util.prompt\_for\_user\_token(username,scope,client\_id='your-spotify-client-id',client\_ ˓<sup>→</sup>secret='your-spotify-client-secret',redirect\_uri='your-app-redirect-url')

or if you are reluctant to immortalize your app credentials in your source code, you can set environment variables like so:

```
export SPOTIPY CLIENT ID='your-spotify-client-id'
export SPOTIPY_CLIENT_SECRET='your-spotify-client-secret'
export SPOTIPY_REDIRECT_URI='your-app-redirect-url'
```
Call util.prompt\_for\_user\_token method with the username and the desired scope (see [Using Scopes](https://developer.spotify.com/web-api/using-scopes/) for information about scopes) and credentials. After succesfully authenticating your app, you can simply copy the ["http:](http://localhost/?code=) [//localhost/?code=.](http://localhost/?code=) . . " URL from your browser and paste it to the console where your script is running. This will coordinate the user authorization via your web browser and callback to the SPOTIPY\_REDIRECT\_URI you were redirected to with the authorization token appended. The credentials are cached locally and are used to automatically re-authorized expired tokens.

Here's an example of getting user authorization to read a user's saved tracks:

```
import sys
import spotipy
import spotipy.util as util
scope = 'user-library-read'
if len(sys.argv) > 1:
   username = sys.argv[1]
```
(continues on next page)

(continued from previous page)

```
else:
   print("Usage: %s username" % (sys.argv[0],))
   sys.exit()
token = util.prompt_for_user_token(username, scope)
if token:
   sp = spotipy.Spotify(auth=token)
   results = sp.current_user_saved_tracks()
   for item in results['items']:
       track = item['track']
       print(track['name'] + ' - ' + track['artists'][0]['name'])
else:
   print("Can't get token for", username)
```
## Client Credentials Flow

<span id="page-14-0"></span>The Client Credentials flow is used in server-to-server authentication. Only endpoints that do not access user information can be accessed. The advantage here in comparison with requests to the Web API made without an access token, is that a higher rate limit is applied.

To support the Client Credentials Flow *Spotipy* provides a class SpotifyClientCredentials that can be used to authenticate requests like so:

```
import spotipy
from spotipy.oauth2 import SpotifyClientCredentials
client_credentials_manager = SpotifyClientCredentials()
sp = spotipy.Spotify(client_credentials_manager=client_credentials_manager)
playlists = sp.user_playlists('spotify')
while playlists:
    for i, playlist in enumerate(playlists['items']):
        print("84d 8s 8s" 8 (i + 1 + playlists['offset'], playlist['uri'], playlist[
\rightarrow'name']))
    if playlists['next']:
        playlists = sp.next(playlists)
    else:
        playlists = None
```
## IDs URIs and URLs

<span id="page-16-0"></span>*Spotipy* supports a number of different ID types:

- Spotify URI The resource identifier that you can enter, for example, in the Spotify Desktop client's search box to locate an artist, album, or track. Example: spotify:track:6rqhFgbbKwnb9MLmUQDhG6
- Spotify URL An HTML link that opens a track, album, app, playlist or other Spotify resource in a Spotify client. Example: <http://open.spotify.com/track/6rqhFgbbKwnb9MLmUQDhG6>
- Spotify ID A base-62 number that you can find at the end of the Spotify URI (see above) for an artist, track, album, etc. Example: 6rqhFgbbKwnb9MLmUQDhG6

In general, any *Spotipy* method that needs an artist, album, track or playlist ID will accept ids in any of the above form

## Examples

<span id="page-18-0"></span>Here are a few more examples of using *Spotipy*.

Add tracks to a playlist:

```
import sys
import spotipy
import spotipy.util as util
if len(sys.argv) > 3:
   username = sys.argv[1]
   playlist_id = sys.argv[2]
   track\_ids = sys.argv[3:]else:
   print("Usage: %s username playlist_id track_id ..." % (sys.argv[0],))
   sys.exit()
scope = 'playlist-modify-public'
token = util.prompt_for_user_token(username, scope)
if token:
   sp = spotipy.Spotify(auth=token)
   sp.trace = False
   results = sp.user_playlist_add_tracks(username, playlist_id, track_ids)
   print(results)
else:
   print("Can't get token for", username)
```
Shows the contents of every playlist owned by a user:

```
# shows a user's playlists (need to be authenticated via oauth)
import sys
import spotipy
import spotipy.util as util
```
(continues on next page)

(continued from previous page)

```
def show_tracks(tracks):
   for i, item in enumerate(tracks['items']):
        track = item['track']
        print(" %d %32.32s %s" % (i, track['artists'][0]['name'],
            track['name']))
if __name__ == '__main__':
   if len(sys.argv) > 1:
       username = sys.argv[1]
    else:
       print("Whoops, need your username!")
        print("usage: python user_playlists.py [username]")
        sys.exit()
   token = util.prompt_for_user_token(username)
    if token:
        sp = spotipy.Spotify(auth=token)
        playlists = sp.user_playlists(username)
        for playlist in playlists['items']:
            if playlist['owner']['id'] == username:
                print()
                print(playlist['name'])
                print (' total tracks', playlist['tracks']['total'])
                results = sp.playlist(playlist['id'],
                    fields="tracks,next")
                tracks = results['tracks']
                show_tracks(tracks)
                while tracks['next']:
                    tracks = sp.next(tracks)
                    show_tracks(tracks)
    else:
        print("Can't get token for", username)
```
More Examples

<span id="page-20-0"></span>There are many more examples of how to use *Spotipy* in the [Examples Directory](https://github.com/plamere/spotipy/tree/master/examples) on Github

# <span id="page-22-0"></span>CHAPTER<sup>9</sup>

API Reference

### client Module

#### <span id="page-24-1"></span><span id="page-24-0"></span>A simple and thin Python library for the Spotify Web API

**class** spotipy.client.**Spotify**(*auth=None*, *requests\_session=True*, *client\_credentials\_manager=None*, *proxies=None*, *requests\_timeout=None*)

Bases: object

Example usage:

#### **import spotipy**

```
urn = 'spotify:artist:3jOstUTkEu2JkjvRdBA5Gu'
sp = spotipy.Spotify()sp.trace = True # turn on tracing
sp.trace_out = True # turn on trace out
artist = sp.artist(urn)
print(artist)
user = sp.user('plamere')
print(user)
```
**\_\_init\_\_**(*auth=None*, *requests\_session=True*, *client\_credentials\_manager=None*, *proxies=None*, *requests\_timeout=None*)

Creates a Spotify API client.

#### Parameters

- **auth** An authorization token (optional)
- **requests\_session** A Requests session object or a truthy value to create one. A falsy value disables sessions. It should generally be a good idea to keep sessions enabled for performance reasons (connection pooling).
- **client\_credentials\_manager** SpotifyClientCredentials object
- **proxies** Definition of proxies (optional)
- **requests\_timeout** Tell Requests to stop waiting for a response after a given number of seconds

#### <span id="page-25-0"></span>**album**(*album\_id*)

returns a single album given the album's ID, URIs or URL

#### Parameters:

• album\_id - the album ID, URI or URL

#### **album\_tracks**(*album\_id*, *limit=50*, *offset=0*)

Get Spotify catalog information about an album's tracks

#### Parameters:

- album id the album ID, URI or URL
- limit the number of items to return
- offset the index of the first item to return

#### **albums**(*albums*)

returns a list of albums given the album IDs, URIs, or URLs

#### Parameters:

• albums - a list of album IDs, URIs or URLs

#### **artist**(*artist\_id*)

returns a single artist given the artist's ID, URI or URL

#### Parameters:

• artist\_id - an artist ID, URI or URL

**artist\_albums**(*artist\_id*, *album\_type=None*, *country=None*, *limit=20*, *offset=0*) Get Spotify catalog information about an artist's albums

#### Parameters:

- artist id the artist ID, URI or URL
- album\_type 'album', 'single', 'appears\_on', 'compilation'
- country limit the response to one particular country.
- limit the number of albums to return
- offset the index of the first album to return

#### **artist\_related\_artists**(*artist\_id*)

Get Spotify catalog information about artists similar to an identified artist. Similarity is based on analysis of the Spotify community's listening history.

#### Parameters:

• artist\_id - the artist ID, URI or URL

#### **artist\_top\_tracks**(*artist\_id*, *country='US'*)

Get Spotify catalog information about an artist's top 10 tracks by country.

#### Parameters:

- artist\_id the artist ID, URI or URL
- country limit the response to one particular country.

#### <span id="page-26-0"></span>**artists**(*artists*)

returns a list of artists given the artist IDs, URIs, or URLs

#### Parameters:

• artists - a list of artist IDs, URIs or URLs

#### **audio\_analysis**(*track\_id*)

Get audio analysis for a track based upon its Spotify ID Parameters:

• track\_id - a track URI, URL or ID

#### **audio\_features**(*tracks=[]*)

Get audio features for one or multiple tracks based upon their Spotify IDs Parameters:

• tracks - a list of track URIs, URLs or IDs, maximum: 50 ids

**categories**(*country=None*, *locale=None*, *limit=20*, *offset=0*)

Get a list of new album releases featured in Spotify

#### Parameters:

- country An ISO 3166-1 alpha-2 country code.
- locale The desired language, consisting of an ISO 639 language code and an ISO 3166-1 alpha-2 country code, joined by an underscore.
- limit The maximum number of items to return. Default: 20. Minimum: 1. Maximum: 50
- offset The index of the first item to return. Default: 0 (the first object). Use with limit to get the next set of items.

## **category\_playlists**(*category\_id=None*, *country=None*, *limit=20*, *offset=0*)

Get a list of new album releases featured in Spotify

#### Parameters:

- category\_id The Spotify category ID for the category.
- country An ISO 3166-1 alpha-2 country code.
- limit The maximum number of items to return. Default: 20. Minimum: 1. Maximum: 50
- offset The index of the first item to return. Default: 0 (the first object). Use with limit to get the next set of items.

#### **current\_playback**(*market=None*)

Get information about user's current playback.

#### Parameters:

• market - an ISO 3166-1 alpha-2 country code.

#### **current\_user**()

Get detailed profile information about the current user. An alias for the 'me' method.

#### **current\_user\_followed\_artists**(*limit=20*, *after=None*)

Gets a list of the artists followed by the current authorized user

#### Parameters:

- limit the number of artists to return
- after the last artist ID retrieved from the previous request

#### **current\_user\_playing\_track**()

Get information about the current users currently playing track.

#### <span id="page-27-0"></span>**current\_user\_playlists**(*limit=50*, *offset=0*)

Get current user playlists without required getting his profile Parameters:

- limit the number of items to return
- offset the index of the first item to return

### **current\_user\_recently\_played**(*limit=50*)

Get the current user's recently played tracks

#### Parameters:

• limit - the number of entities to return

#### **current\_user\_saved\_albums**(*limit=20*, *offset=0*)

Gets a list of the albums saved in the current authorized user's "Your Music" library

#### Parameters:

- limit the number of albums to return
- offset the index of the first album to return

#### **current\_user\_saved\_albums\_add**(*albums=[]*)

Add one or more albums to the current user's "Your Music" library. Parameters:

• albums - a list of album URIs, URLs or IDs

#### **current\_user\_saved\_albums\_contains**(*albums=[]*)

Check if one or more albums is already saved in the current Spotify user's "Your Music" library.

#### Parameters:

• albums - a list of album URIs, URLs or IDs

#### **current\_user\_saved\_albums\_delete**(*albums=[]*)

Remove one or more albums from the current user's "Your Music" library.

#### Parameters:

• albums - a list of album URIs, URLs or IDs

#### **current\_user\_saved\_tracks**(*limit=20*, *offset=0*)

Gets a list of the tracks saved in the current authorized user's "Your Music" library

#### Parameters:

- limit the number of tracks to return
- offset the index of the first track to return

#### **current\_user\_saved\_tracks\_add**(*tracks=None*)

Add one or more tracks to the current user's "Your Music" library.

#### Parameters:

• tracks - a list of track URIs, URLs or IDs

#### **current\_user\_saved\_tracks\_contains**(*tracks=None*)

Check if one or more tracks is already saved in the current Spotify user's "Your Music" library.

#### Parameters:

• tracks - a list of track URIs, URLs or IDs

#### **current\_user\_saved\_tracks\_delete**(*tracks=None*)

Remove one or more tracks from the current user's "Your Music" library.

#### <span id="page-28-0"></span>Parameters:

- tracks a list of track URIs, URLs or IDs
- **current\_user\_top\_artists**(*limit=20*, *offset=0*, *time\_range='medium\_term'*)

#### Get the current user's top artists

#### Parameters:

- limit the number of entities to return
- offset the index of the first entity to return
- time\_range Over what time frame are the affinities computed Valid-values: short\_term, medium\_term, long\_term

**current\_user\_top\_tracks**(*limit=20*, *offset=0*, *time\_range='medium\_term'*) Get the current user's top tracks

#### Parameters:

- limit the number of entities to return
- offset the index of the first entity to return
- time range Over what time frame are the affinities computed Valid-values: short term, medium\_term, long\_term

#### **currently\_playing**(*market=None*)

Get user's currently playing track.

#### Parameters:

• market - an ISO 3166-1 alpha-2 country code.

#### **devices**()

Get a list of user's available devices.

**featured\_playlists**(*locale=None*, *country=None*, *timestamp=None*, *limit=20*, *offset=0*) Get a list of Spotify featured playlists

#### Parameters:

- locale The desired language, consisting of a lowercase ISO 639 language code and an uppercase ISO 3166-1 alpha-2 country code, joined by an underscore.
- country An ISO 3166-1 alpha-2 country code.
- timestamp A timestamp in ISO 8601 format: yyyy-MM-ddTHH:mm:ss. Use this parameter to specify the user's local time to get results tailored for that specific date and time in the day
- limit The maximum number of items to return. Default: 20. Minimum: 1. Maximum: 50
- offset The index of the first item to return. Default: 0 (the first object). Use with limit to get the next set of items.

#### **max\_get\_retries = 10**

**me**()

Get detailed profile information about the current user. An alias for the 'current user' method.

**new\_releases**(*country=None*, *limit=20*, *offset=0*)

Get a list of new album releases featured in Spotify

#### Parameters:

• country - An ISO 3166-1 alpha-2 country code.

- <span id="page-29-0"></span>• limit - The maximum number of items to return. Default: 20. Minimum: 1. Maximum: 50
- offset The index of the first item to return. Default: 0 (the first object). Use with limit to get the next set of items.

#### **next**(*result*)

returns the next result given a paged result

#### Parameters:

• result - a previously returned paged result

**next\_track**(*device\_id=None*)

Skip user's playback to next track.

#### Parameters:

- device\_id device target for playback
- **pause\_playback**(*device\_id=None*)

Pause user's playback.

#### Parameters:

• device\_id - device target for playback

**playlist**(*playlist\_id*, *fields=None*, *market=None*) Gets playlist by id.

#### Parameters:

- playlist the id of the playlist
- fields which fields to return
- market An ISO 3166-1 alpha-2 country code or the string from\_token.

**playlist\_tracks**(*playlist\_id*, *fields=None*, *limit=100*, *offset=0*, *market=None*) Get full details of the tracks of a playlist.

#### Parameters:

- playlist\_id the id of the playlist
- fields which fields to return
- limit the maximum number of tracks to return
- offset the index of the first track to return
- market an ISO 3166-1 alpha-2 country code.

### **playlist\_upload\_cover\_image**(*playlist\_id*, *image\_b64*)

Replace the image used to represent a specific playlist

#### Parameters:

- playlist\_id the id of the playlist
- image\_b64 image data as a Base64 encoded JPEG image string (maximum payload size is 256 KB)

#### **previous**(*result*)

returns the previous result given a paged result

#### Parameters:

• result - a previously returned paged result

<span id="page-30-0"></span>**previous\_track**(*device\_id=None*)

Skip user's playback to previous track.

#### Parameters:

• device\_id - device target for playback

#### **recommendation\_genre\_seeds**()

Get a list of genres available for the recommendations function.

**recommendations**(*seed\_artists=None*, *seed\_genres=None*, *seed\_tracks=None*, *limit=20*, *country=None*, *\*\*kwargs*)

Get a list of recommended tracks for one to five seeds.

#### Parameters:

- seed\_artists a list of artist IDs, URIs or URLs
- seed\_tracks a list of track IDs, URIs or URLs
- seed\_genres a list of genre names. Available genres for recommendations can be found by calling recommendation\_genre\_seeds
- country An ISO 3166-1 alpha-2 country code. If provided, all results will be playable in this country.
- limit The maximum number of items to return. Default: 20. Minimum: 1. Maximum: 100
- min/max/target <attribute> For the tuneable track attributes listed in the documentation, these values provide filters and targeting on results.

#### **repeat**(*state*, *device\_id=None*)

Set repeat mode for playback.

#### Parameters:

- state *track*, *context*, or *off*
- device\_id device target for playback

```
search(q, limit=10, offset=0, type='track', market=None)
     searches for an item
```
#### Parameters:

- q the search query
- limit the number of items to return
- offset the index of the first item to return
- type the type of item to return. One of 'artist', 'album', 'track' or 'playlist'
- market An ISO 3166-1 alpha-2 country code or the string from token.

**seek\_track**(*position\_ms*, *device\_id=None*)

Seek to position in current track.

#### Parameters:

- position\_ms position in milliseconds to seek to
- device id device target for playback

**shuffle**(*state*, *device\_id=None*) Toggle playback shuffling.

#### Parameters:

- state true or false
- device\_id device target for playback
- <span id="page-31-0"></span>**start\_playback**(*device\_id=None*, *context\_uri=None*, *uris=None*, *offset=None*) Start or resume user's playback.

Provide a *context\_uri* to start playback or a album, artist, or playlist.

Provide a *uris* list to start playback of one or more tracks.

Provide *offset* as {"position":  $\langle \text{int} \rangle$  or {"uri": " $\langle \text{track uri} \rangle$ "} to start playback at a particular offset.

#### Parameters:

- device\_id device target for playback
- context\_uri spotify context uri to play
- uris spotify track uris
- offset offset into context by index or track

#### **trace = False**

#### **trace\_out = False**

#### **track**(*track\_id*)

returns a single track given the track's ID, URI or URL

#### Parameters:

• track\_id - a spotify URI, URL or ID

#### **tracks**(*tracks*, *market=None*)

returns a list of tracks given a list of track IDs, URIs, or URLs

#### Parameters:

- tracks a list of spotify URIs, URLs or IDs
- market an ISO 3166-1 alpha-2 country code.

#### **transfer\_playback**(*device\_id*, *force\_play=True*)

Transfer playback to another device. Note that the API accepts a list of device ids, but only actually supports one.

#### Parameters:

- device\_id transfer playback to this device
- force play true: after transfer, play. false: keep current state.

#### **user**(*user*)

Gets basic profile information about a Spotify User

#### Parameters:

• user - the id of the usr

#### **user\_follow\_artists**(*ids=[]*)

Follow one or more artists Parameters:

• ids - a list of artist IDs

#### **user\_follow\_users**(*ids=[]*)

Follow one or more users Parameters:

• ids - a list of user IDs

<span id="page-32-0"></span>**user\_playlist**(*user*, *playlist\_id=None*, *fields=None*, *market=None*)

**user\_playlist\_add\_tracks**(*user*, *playlist\_id*, *tracks*, *position=None*)

Adds tracks to a playlist

#### Parameters:

- user the id of the user
- playlist id the id of the playlist
- tracks a list of track URIs, URLs or IDs
- position the position to add the tracks

**user\_playlist\_change\_details**(*user*, *playlist\_id*, *name=None*, *public=None*, *collabora-*

*tive=None*, *description=None*)

Changes a playlist's name and/or public/private state

#### Parameters:

- user the id of the user
- playlist\_id the id of the playlist
- name optional name of the playlist
- public optional is the playlist public
- collaborative optional is the playlist collaborative
- description optional description of the playlist

#### **user\_playlist\_create**(*user*, *name*, *public=True*, *description="*)

Creates a playlist for a user

#### Parameters:

- user the id of the user
- name the name of the playlist
- public is the created playlist public
- description the description of the playlist

#### **user\_playlist\_follow\_playlist**(*playlist\_owner\_id*, *playlist\_id*)

Add the current authenticated user as a follower of a playlist.

#### Parameters:

- playlist\_owner\_id the user id of the playlist owner
- playlist\_id the id of the playlist

**user\_playlist\_is\_following**(*playlist\_owner\_id*, *playlist\_id*, *user\_ids*)

Check to see if the given users are following the given playlist

#### Parameters:

- playlist\_owner\_id the user id of the playlist owner
- playlist\_id the id of the playlist
- user ids the ids of the users that you want to check to see if they follow the playlist. Maximum: 5 ids.

```
user playlist remove all occurrences of tracks (user, playlist id, tracks, snap-
                                                       shot_id=None)
```
Removes all occurrences of the given tracks from the given playlist

#### Parameters:

- user the id of the user
- playlist\_id the id of the playlist
- tracks the list of track ids to remove from the playlist
- snapshot id optional id of the playlist snapshot

#### **user\_playlist\_remove\_specific\_occurrences\_of\_tracks**(*user*, *playlist\_id*, *tracks*,

*snapshot\_id=None*)

Removes all occurrences of the given tracks from the given playlist

#### Parameters:

- user the id of the user
- playlist id the id of the playlist
- tracks an array of objects containing Spotify URIs of the tracks to remove with their current positions in the playlist. For example:

```
[ { "uri":"4iV5W9uYEdYUVa79Axb7Rh", "positions":[2] }, {
"uri":"1301WleyT98MSxVHPZCA6M", "positions":[7] } ]
```
• snapshot\_id - optional id of the playlist snapshot

**user\_playlist\_reorder\_tracks**(*user*, *playlist\_id*, *range\_start*, *insert\_before*, *range\_length=1*, *snapshot\_id=None*)

Reorder tracks in a playlist

#### Parameters:

- user the id of the user
- playlist\_id the id of the playlist
- range\_start the position of the first track to be reordered
- range\_length optional the number of tracks to be reordered (default: 1)
- insert before the position where the tracks should be inserted
- snapshot id optional playlist's snapshot ID
- **user\_playlist\_replace\_tracks**(*user*, *playlist\_id*, *tracks*)

Replace all tracks in a playlist

#### Parameters:

- user the id of the user
- playlist id the id of the playlist
- tracks the list of track ids to add to the playlist

**user\_playlist\_tracks**(*user=None*, *playlist\_id=None*, *fields=None*, *limit=100*, *offset=0*, *market=None*)

#### **user\_playlist\_unfollow**(*user*, *playlist\_id*)

Unfollows (deletes) a playlist for a user

#### Parameters:

- user the id of the user
- name the name of the playlist
- <span id="page-34-0"></span>**user\_playlists**(*user*, *limit=50*, *offset=0*) Gets playlists of a user

#### Parameters:

- user the id of the usr
- limit the number of items to return
- offset the index of the first item to return

#### **user\_unfollow\_artists**(*ids=[]*)

Unfollow one or more artists Parameters:

• ids - a list of artist IDs

#### **user\_unfollow\_users**(*ids=[]*)

Unfollow one or more users Parameters:

- ids a list of user IDs
- **volume**(*volume\_percent*, *device\_id=None*) Set playback volume.

#### Parameters:

- volume\_percent volume between 0 and 100
- device\_id device target for playback
- **exception** spotipy.client.**SpotifyException**(*http\_status*, *code*, *msg*, *headers=None*) Bases: exceptions.Exception

**\_\_init\_\_**(*http\_status*, *code*, *msg*, *headers=None*) x. \_init\_(...) initializes x; see help(type(x)) for signature

## oauth2 Module

```
spotipy.oauth2.is_token_expired(token_info)
```

```
class spotipy.oauth2.SpotifyClientCredentials(client_id=None, client_secret=None,
                                                   proxies=None)
```
Bases: object

#### **OAUTH\_TOKEN\_URL = 'https://accounts.spotify.com/api/token'**

**\_\_init\_\_**(*client\_id=None*, *client\_secret=None*, *proxies=None*) You can either provide a client\_id and client\_secret to the constructor or set SPOTIPY\_CLIENT\_ID and SPOTIPY\_CLIENT\_SECRET environment variables

#### **get\_access\_token**()

If a valid access token is in memory, returns it Else feches a new token and returns it

#### **is\_token\_expired**(*token\_info*)

```
class spotipy.oauth2.SpotifyOAuth(client_id, client_secret, redirect_uri, state=None,
                                        scope=None, cache_path=None, proxies=None)
```
Bases: object

Implements Authorization Code Flow for Spotify's OAuth implementation.

#### **OAUTH\_AUTHORIZE\_URL = 'https://accounts.spotify.com/authorize'**

```
OAUTH_TOKEN_URL = 'https://accounts.spotify.com/api/token'
```
**\_\_init\_\_**(*client\_id*, *client\_secret*, *redirect\_uri*, *state=None*, *scope=None*, *cache\_path=None*, *proxies=None*) Creates a SpotifyOAuth object

#### Parameters:

- client\_id the client id of your app
- client\_secret the client secret of your app
- redirect\_uri the redirect URI of your app
- state security state
- scope the desired scope of the request
- cache\_path path to location to save tokens

#### <span id="page-37-1"></span>**get\_access\_token**(*code*)

Gets the access token for the app given the code

#### Parameters:

- code the response code
- **get\_authorize\_url**(*state=None*, *show\_dialog=False*) Gets the URL to use to authorize this app
- **get\_cached\_token**() Gets a cached auth token
- **is\_token\_expired**(*token\_info*)
- **parse\_response\_code**(*url*)

Parse the response code in the given response url

#### Parameters:

• url - the response url

#### **refresh\_access\_token**(*refresh\_token*)

```
exception spotipy.oauth2.SpotifyOauthError
    Bases: exceptions.Exception
```
### <span id="page-37-0"></span>**11.1 util Module**

Shows a user's playlists (need to be authenticated via oauth)

```
spotipy.util.prompt_for_user_token(username, scope=None, client_id=None,
                                   client_secret=None, redirect_uri=None,
                                   cache_path=None)
```
prompts the user to login if necessary and returns the user token suitable for use with the spotipy.Spotify constructor

Parameters:

- username the Spotify username
- scope the desired scope of the request
- client\_id the client id of your app
- client\_secret the client secret of your app
- redirect\_uri the redirect URI of your app
- cache\_path path to location to save tokens

## Support

<span id="page-38-0"></span>You can ask questions about Spotipy on Stack Overflow. Don't forget to add the *Spotipy* tag, and any other relevant tags as well, before posting.

<http://stackoverflow.com/questions/ask>

If you think you've found a bug, let us know at [Spotify Issues](https://github.com/plamere/spotipy/issues)

## **Contribute**

<span id="page-40-0"></span>Spotipy authored by Paul Lamere (plamere) with contributions by:

- Daniel Beaudry // danbeaudry
- Faruk Emre Sahin // fsahin
- George // rogueleaderr
- Henry Greville // sethaurus
- Hugo // hugovk
- José Manuel Pérez // JMPerez
- Lucas Nunno // lnunno
- Lynn Root // econchick
- Matt Dennewitz // mattdennewitz
- Matthew Duck // mattduck
- Michael Thelin // thelinmichael
- Ryan Choi // ryankicks
- Simon Metson // drsm79
- Steve Winton // swinton
- Tim Balzer // timbalzer
- corycorycory // corycorycory
- Nathan Coleman // nathancoleman
- Michael Birtwell // mbirtwell
- Harrison Hayes // Harrison97
- Stephane Bruckert // stephanebruckert
- Ritiek Malhotra // ritiek

License

<span id="page-42-0"></span><https://github.com/plamere/spotipy/blob/master/LICENSE.md>

Indices and tables

- <span id="page-44-0"></span>• genindex
- modindex
- search

Python Module Index

<span id="page-46-0"></span>s

spotipy.client, [21](#page-24-0) spotipy.oauth2, [33](#page-36-0) spotipy.util, [34](#page-37-0)

### Index

## <span id="page-48-0"></span>Symbols

\_\_init\_\_() (*spotipy.client.Spotify method*), [21](#page-24-1) \_\_init\_\_() (*spotipy.client.SpotifyException method*), [31](#page-34-0) \_\_init\_\_() (*spotipy.oauth2.SpotifyClientCredentials method*), [33](#page-36-1) \_\_init\_\_() (*spotipy.oauth2.SpotifyOAuth method*), [33](#page-36-1)

## A

album() (*spotipy.client.Spotify method*), [22](#page-25-0) album\_tracks() (*spotipy.client.Spotify method*), [22](#page-25-0) albums() (*spotipy.client.Spotify method*), [22](#page-25-0) artist() (*spotipy.client.Spotify method*), [22](#page-25-0) artist\_albums() (*spotipy.client.Spotify method*), [22](#page-25-0) artist\_related\_artists() (*spotipy.client.Spotify method*), [22](#page-25-0) artist\_top\_tracks() (*spotipy.client.Spotify method*), [22](#page-25-0) artists() (*spotipy.client.Spotify method*), [22](#page-25-0) audio\_analysis() (*spotipy.client.Spotify method*), [23](#page-26-0) audio\_features() (*spotipy.client.Spotify method*), [23](#page-26-0)

## $\mathcal{C}$

categories() (*spotipy.client.Spotify method*), [23](#page-26-0) category\_playlists() (*spotipy.client.Spotify method*), [23](#page-26-0) current\_playback() (*spotipy.client.Spotify method*), [23](#page-26-0) current\_user() (*spotipy.client.Spotify method*), [23](#page-26-0) current\_user\_followed\_artists() (*spotipy.client.Spotify method*), [23](#page-26-0) current\_user\_playing\_track() (*spotipy.client.Spotify method*), [23](#page-26-0) current\_user\_playlists() (*spotipy.client.Spotify method*), [23](#page-26-0) current\_user\_recently\_played() (*spotipy.client.Spotify method*), [24](#page-27-0)

current\_user\_saved\_albums() (*spotipy.client.Spotify method*), [24](#page-27-0) current\_user\_saved\_albums\_add() (*spotipy.client.Spotify method*), [24](#page-27-0) current\_user\_saved\_albums\_contains() (*spotipy.client.Spotify method*), [24](#page-27-0) current\_user\_saved\_albums\_delete() (*spotipy.client.Spotify method*), [24](#page-27-0) current\_user\_saved\_tracks() (*spotipy.client.Spotify method*), [24](#page-27-0) current\_user\_saved\_tracks\_add() (*spotipy.client.Spotify method*), [24](#page-27-0) current user saved tracks contains() (*spotipy.client.Spotify method*), [24](#page-27-0) current\_user\_saved\_tracks\_delete() (*spotipy.client.Spotify method*), [24](#page-27-0) current\_user\_top\_artists() (*spotipy.client.Spotify method*), [25](#page-28-0) current\_user\_top\_tracks() (*spotipy.client.Spotify method*), [25](#page-28-0) currently\_playing() (*spotipy.client.Spotify method*), [25](#page-28-0)

## D

devices() (*spotipy.client.Spotify method*), [25](#page-28-0)

### F

featured\_playlists() (*spotipy.client.Spotify method*), [25](#page-28-0)

## G

get\_access\_token() (*spotipy.oauth2.SpotifyClientCredentials method*), [33](#page-36-1) get\_access\_token() (*spotipy.oauth2.SpotifyOAuth method*), [34](#page-37-1) get\_authorize\_url() (*spotipy.oauth2.SpotifyOAuth method*), [34](#page-37-1) get\_cached\_token() (*spotipy.oauth2.SpotifyOAuth method*), [34](#page-37-1)

### I

is\_token\_expired() (*in module spotipy.oauth2*), [33](#page-36-1) is\_token\_expired() (*spotipy.oauth2.SpotifyClientCredentials method*), [33](#page-36-1) is\_token\_expired() (*spotipy.oauth2.SpotifyOAuth*

### M

max\_get\_retries (*spotipy.client.Spotify attribute*), [25](#page-28-0)

me() (*spotipy.client.Spotify method*), [25](#page-28-0)

*method*), [34](#page-37-1)

## N

new\_releases() (*spotipy.client.Spotify method*), [25](#page-28-0) next() (*spotipy.client.Spotify method*), [26](#page-29-0) next\_track() (*spotipy.client.Spotify method*), [26](#page-29-0)

## O

OAUTH\_AUTHORIZE\_URL (*spotipy.oauth2.SpotifyOAuth attribute*), [33](#page-36-1) OAUTH\_TOKEN\_URL (*spotipy.oauth2.SpotifyClientCredentials* U *attribute*), [33](#page-36-1) OAUTH\_TOKEN\_URL (*spotipy.oauth2.SpotifyOAuth attribute*), [33](#page-36-1)

## P

parse\_response\_code() (*spotipy.oauth2.SpotifyOAuth method*), [34](#page-37-1) pause\_playback() (*spotipy.client.Spotify method*), [26](#page-29-0) playlist() (*spotipy.client.Spotify method*), [26](#page-29-0) playlist\_tracks() (*spotipy.client.Spotify method*), [26](#page-29-0) playlist\_upload\_cover\_image() (*spotipy.client.Spotify method*), [26](#page-29-0) previous() (*spotipy.client.Spotify method*), [26](#page-29-0) previous\_track() (*spotipy.client.Spotify method*), [26](#page-29-0) prompt\_for\_user\_token() (*in module spotipy.util*), [34](#page-37-1)

## R

```
recommendation_genre_seeds()
        (spotipy.client.Spotify method), 27
recommendations() (spotipy.client.Spotify method),
        27
refresh_access_token()
        (spotipy.oauth2.SpotifyOAuth method), 34
repeat() (spotipy.client.Spotify method), 27
```
### S

```
search() (spotipy.client.Spotify method), 27
seek_track() (spotipy.client.Spotify method), 27
shuffle() (spotipy.client.Spotify method), 27
Spotify (class in spotipy.client), 21
SpotifyClientCredentials (class in
        spotipy.oauth2), 33
SpotifyException, 31
SpotifyOAuth (class in spotipy.oauth2), 33
SpotifyOauthError, 34
spotipy.client (module), 21
spotipy.oauth2 (module), 33
spotipy.util (module), 34
start_playback() (spotipy.client.Spotify method),
        28
```
### T

trace (*spotipy.client.Spotify attribute*), [28](#page-31-0) trace\_out (*spotipy.client.Spotify attribute*), [28](#page-31-0) track() (*spotipy.client.Spotify method*), [28](#page-31-0) tracks() (*spotipy.client.Spotify method*), [28](#page-31-0) transfer\_playback() (*spotipy.client.Spotify method*), [28](#page-31-0)

```
user() (spotipy.client.Spotify method), 28
user_follow_artists() (spotipy.client.Spotify
        method), 28
user_follow_users() (spotipy.client.Spotify
        method), 28
user_playlist() (spotipy.client.Spotify method), 28
user_playlist_add_tracks()
        (spotipy.client.Spotify method), 29
user_playlist_change_details()
        (spotipy.client.Spotify method), 29
user_playlist_create() (spotipy.client.Spotify
        method), 29
user_playlist_follow_playlist()
        (spotipy.client.Spotify method), 29
user_playlist_is_following()
        (spotipy.client.Spotify method), 29
user_playlist_remove_all_occurrences_of_tracks()
        (spotipy.client.Spotify method), 29
user_playlist_remove_specific_occurrences_of_tracka
        (spotipy.client.Spotify method), 30
user_playlist_reorder_tracks()
        (spotipy.client.Spotify method), 30
user_playlist_replace_tracks()
        (spotipy.client.Spotify method), 30
user_playlist_tracks() (spotipy.client.Spotify
        method), 30
user_playlist_unfollow()
        (spotipy.client.Spotify method), 30
```
user\_playlists() (*spotipy.client.Spotify method*), [31](#page-34-0) user\_unfollow\_artists() (*spotipy.client.Spotify method*), [31](#page-34-0) user\_unfollow\_users() (*spotipy.client.Spotify method*), [31](#page-34-0)

## V

```
volume() (spotipy.client.Spotify method), 31
```